## Registration Overrides

The instructions below are for **primary instructors**. Department/college users may only grant overrides using the Banner Admin page SFASRPO.

## Primary instructors can only enter registration overrides for their own class offerings.

## Open **[Registration Overrides](https://bannerssb3.uidaho.edu:8443/FacultySelfService/ssb/registrationOverrides)**

or visit: *uidaho.edu/registrar/faculty/user-guides/overrides* and select the **Registration Overrides** link.

- Pick the **Term** from the drop-down.
- Search by **Student ID** or name.

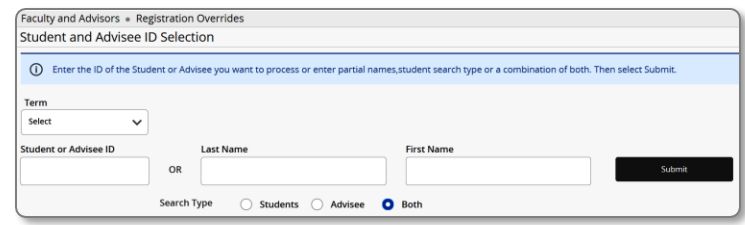

• Select the student's name from the search results.

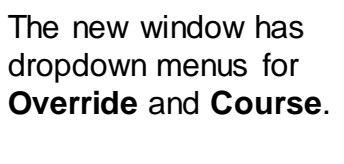

Student information, including existing overrides, displays at the bottom of the page.

Select the appropriate **Override** option from the drop-down list.

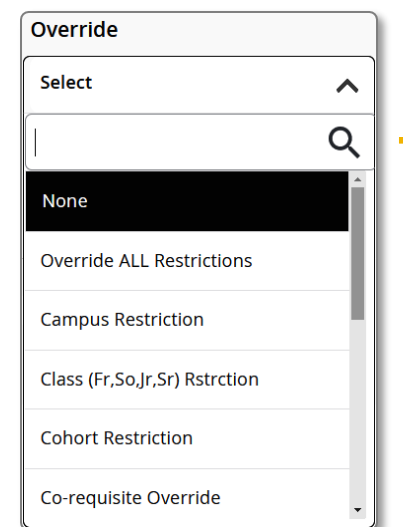

Select the class section from your **Course** menu and click **Submit.**

Notify the student that they are now eligible to register for the class. *Version: 03082024jc*

**Override ALL Restrictions** — overrides all, *except Time Conflict*. *Note: this will by-pass the wait list and allow registration whereas overriding only a prerequisite, major restriction, or permission required restriction will not allow registration on a class at capacity.*

- **Class Standing Restriction** overrides restrictions limiting registration based on classification (*freshman, sophomore, junior, senior*).
- **Cohort Restriction** overrides restriction limiting enrollment to a specific cohort, like Honors.
- **Co-requisite Override** overrides required co-requisite classes.
- **Department Enrollment Restriction** overrides courses restricted to students in a specific department.
- **Exceed Enrollment Limit** overrides class enrollment limit. *Note: be sure that there is space in the room to accommodate additional students.*

**Major Restriction** — overrides courses restricted to a specific major.

**Permission Required for Enrl** — confirms instructor or department approval for enrollment in controlled classes.

**Prerequisite Override** — overrides course prerequisites.

**Time Conflict Override** — overrides time conflicts between two or more classes; must be given separately from **Override ALL**.

**Allow Enrlmnt from Wait List** — overrides wait list status to allow an individual student to register.